### **Вариант 00**

**1.**

В одной из кодировок Unicode каждый символ кодируется 16 битами. Вова написал текст (в нём нет лишних пробелов):

## **«Собака, кошка, курица, корова, лошадь, коза, овца – домашние животные».**

Затем он добавил в список название ещё одного животного. Заодно он добавил необходимые запятые и пробелы. При этом размер нового предложения в данной кодировке оказался на 14 байт больше, чем размер исходного предложения. Напишите в ответе длину добавленного названия животного в символах.

## **2.**

Сообщение, состоящее из 4096 знаков (с пробелами), занимает в памяти 4,5 Кбайт. Какова максимально возможная мощность алфавита, который использовался при кодировании этого сообщения?

**3.**

Каждая буква русского алфавита закодирована трёхзначным десятичным числом, причём код каждой последующей буквы на 1 больше кода предыдущей буквы. Известно, что буква «А» кодируется как 192. Расшифруйте слово, закодированное в двоичной системе счисления.

# **11010010 11001111 11000010 11000000**

Русский алфавит

# АБВГДЕЁЖЗИЙКЛМНОПРСТУФХЦЧШЩЪЫЬЭЮЯ.

**4.**

Упростить логическое выражение АЛ¬В∨АЛ¬C∨B∧¬C∨C **Обозначения: ˄- конъюнкция ¬ - отрицание ˅ - дизъюнкция**

# **5.**

Напишите наименьшее натуральное двузначное число Х, для которого **истинно** высказывание

```
НЕ (первая цифра нечетная) И (число делится на 3).
```
Между населёнными пунктами A, B, C, D, E, F построены дороги, протяжённость которых приведена в таблице. Отсутствие числа в таблице означает, что прямой дороги между пунктами нет. Определите длину кратчайшего пути между пунктами A и D, проходящего через пункт E. Передвигаться можно только по указанным дорогам.

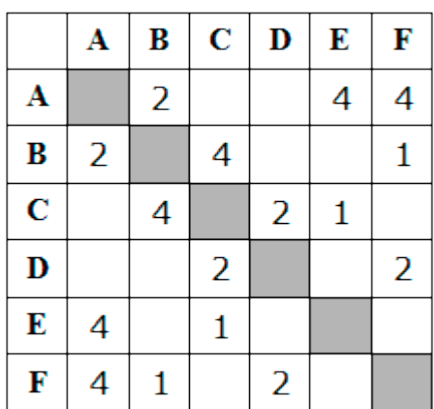

# **7.**

У исполнителя Альфа две команды, которым присвоены номера:

1. прибавь 1

2. умножь на b

(b - неизвестное натуральное число; b  $\geq$  2) Выполняя первую из них, Альфа увеличивает число на экране на 1, а выполняя вторую, умножает это число на b. Известно, что программа 111211 переводит число 7 в число 92. Определите значение  $\mathbf{b}$ .

2

## **6.**

# 8.

# Дана программа

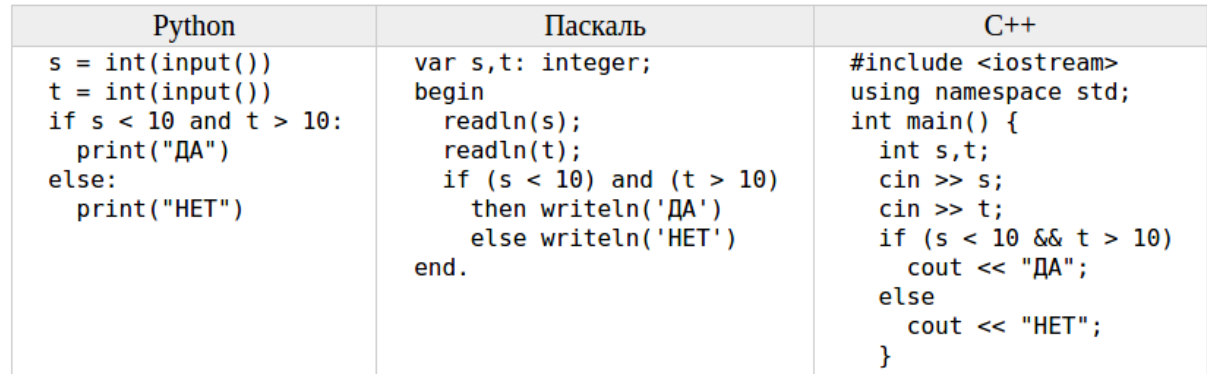

Было проведено 9 запусков этой программы, при которых в качестве значений переменных *s и t* вводились следующие пары чисел:

 $(1, 2); (11, 2); (1, 12); (11, 12); (-11, -12);$  $(-11, 12); (-12, 11); (10, 10); (10, 5)$ 

Сколько было запусков, при которых программа напечатала «ДА»?

9.

Дана программа

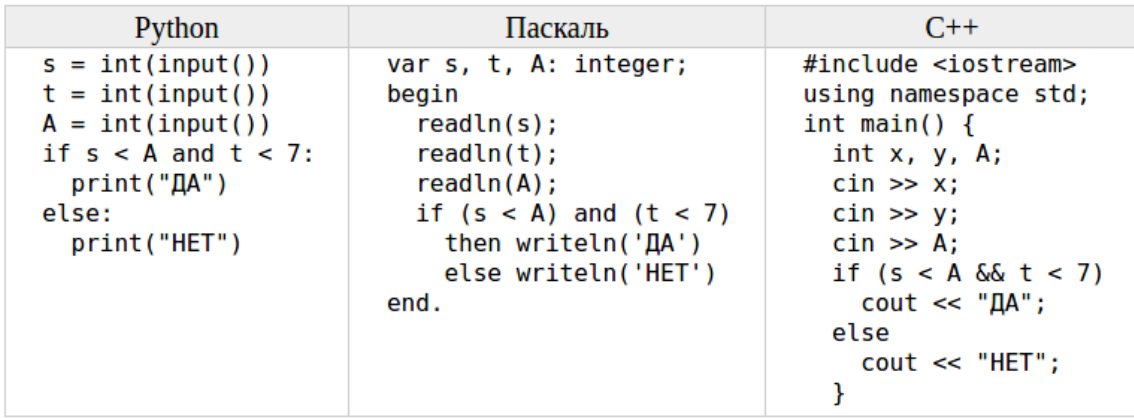

Было проведено 9 запусков этой программы, при которых в качестве значений переменных s и t вводились следующие пары чисел:

 $(16, 12); (-8, -10); (18, 2); (5, -5); (1, -9);$  $(10, 9); (-10, -2); (14, 1); (20, 5)$ 

Укажите минимальное целое значение параметра А, при котором для указанных входных данных программа напечатает «НЕТ» 4 раза.

# $10.$

5. Доступ к файлу com.xls, находящемуся на сервере tt.com, осуществляется по протоколу http. Фрагменты адреса файла закодированы цифрами от 1 до 7. Запишите последовательность этих цифр, кодирующую адрес указанного файла в сети Интернет.

 $1)$  com  $2)$  xls  $3$ ) com. 4) http 5) tt.  $6) /$  $7)$  ://

# $11.$

В таблице приведены запросы к поисковому серверу. Расположите обозначения запросов в порядке убывания количества найденных страниц. В данной поисковой системе: символ & обозначает обязательное вхождение слов в одно предложение (логическое И); символ | обозначает поиск любого из заданных слов (логическое ИЛИ).

- $\dddot{}$ 1) автобусы
- 2) (грузовики & легковые) | автобусы
- 3) (грузовики & легковые & мотоциклы) | автобусы
- 4) грузовики | легковые | мотоциклы | автобусы

Ниже приведены запросы и количество страниц, которые нашел поисковый сервер по этим запросам в некотором сегменте Интернета:

Мадрид & Берлин 245 Мадрид & Берлин & Париж 120 235 Мадрид & Париж Сколько страниц будет найдено по запросу Мадрид & (Берлин | Париж)

#### **13.**

На рисунке – схема дорог, связывающих города A, B, C, D, E, F и G. По каждой дороге можно двигаться только в одном направлении, указанном стрелкой. Сколько существует различных путей из города А в город G, проходящих через город  $D?$ 

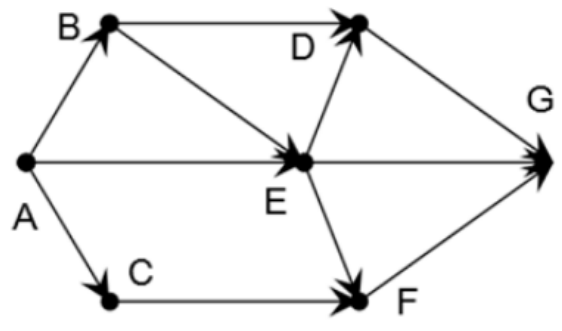

### **14.**

Среди приведённых ниже трёх чисел, записанных в различных системах счисления, найдите максимальное и запишите его в ответе в десятичной системе счисления. В ответе запишите только число, основание системы счисления указывать не нужно.

2A<sub>16</sub>, 44<sub>8</sub>, 100111<sub>2</sub>

### **15.**

Сколько натуральных чисел расположено в интервале  $53_{16} < x < 127_{8}$ 

### **12.**

Дан фрагмент электронной таблицы, содержащий числа и формулы:

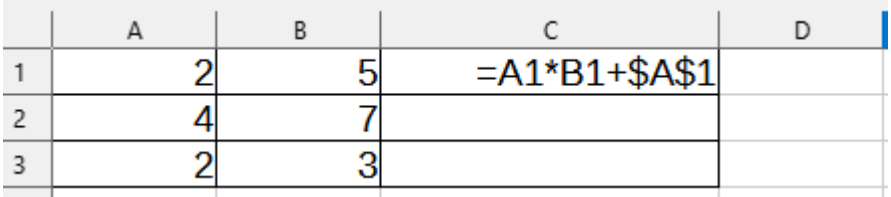

Содержимое ячейки С1 скопировали в ячейки С2 и С3. Какое число получится в ячейке С3.

# **17.**

Дан фрагмент электронной таблицы, содержащий числа и формулы. Какое число получится в ячейке D1?

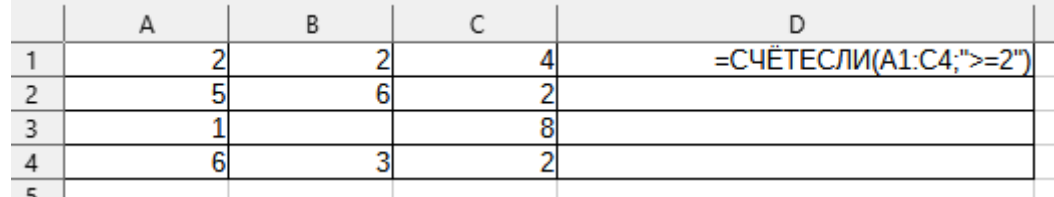

### **18.**

Дана сторона квадрата а. Найти его площадь S = a  $^2$  . Пример работы программы

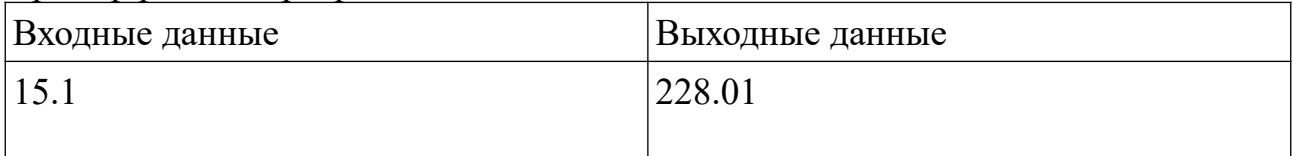

### **19.**

Напишите программу, которая в последовательности натуральных чисел находит сумму двухзначных чисел или сообщает, что таких чисел нет (выводит NO). Программа получает на вход натуральные числа, количество введённых чисел неизвестно, последовательность чисел заканчивается числом  $0$  ( $0$  – признак окончания ввода, не входит в последовательность). Количество чисел не превышает 100.

### **16.**

Пример работы программы

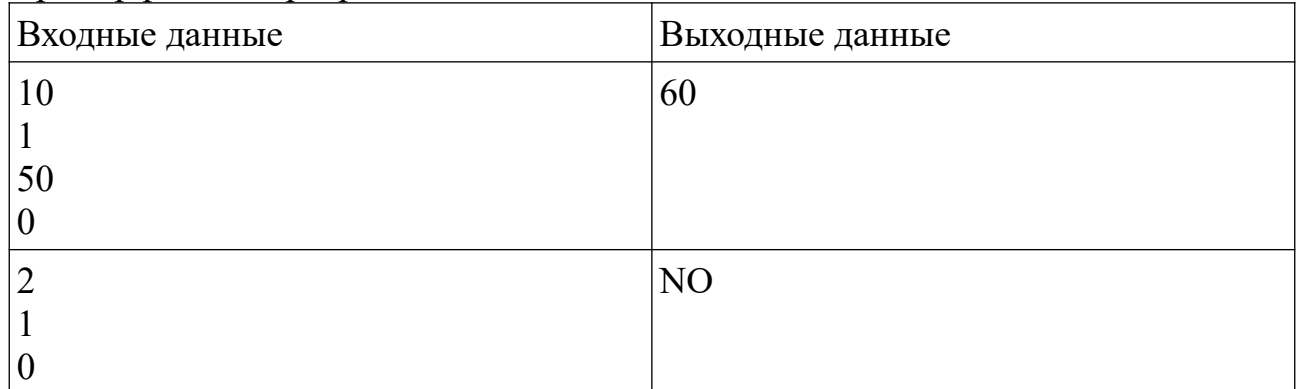

### 20.

Требовалось написать программу, при выполнении которой с клавиатуры считывается натуральное число  $N$ , не превосходящее  $10^9$ , и выводится произведение цифр этого числа. Программист торопился и написал программу неправильно.

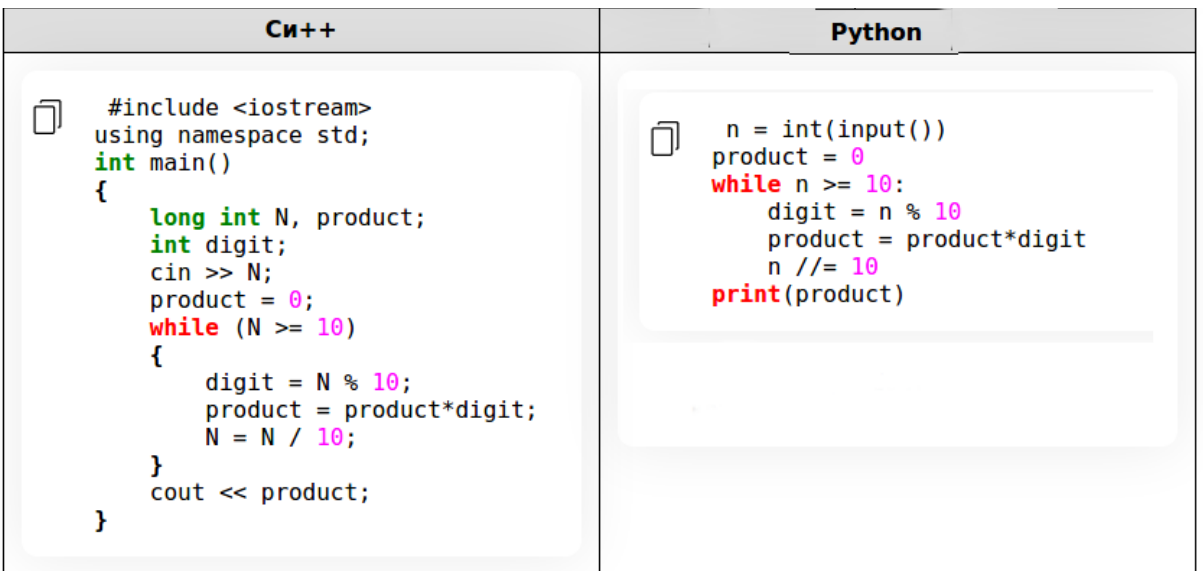

### Последовательно выполните следующее:

1. Напишите, что выведет эта программа при вводе числа 429.

2. Найдите все ошибки в этой программе (их может быть одна или несколько). Для каждой ошибки:

1) выпишите строку, в которой сделана ошибка;

2) укажите, как исправить ошибку, — приведите правильный вариант строки.

Обратите внимание, что требуется найти ошибки в имеющейся программе, а не написать свою, возможно, использующую другой алгоритм решения. Исправление ошибки должно затрагивать только строку, в которой находится ошибка.